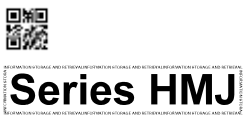

鷚 ▓ रोल नं. Roll No.

परीक्षार्थी कोड को उत्तर-पुस्तिका के मुख-पृष्ठ<br>पर अवश्य लिखें ।

Code No.

कोड नं.

SET-4

272

Candidates must write the Code on the title page of the answer-book.

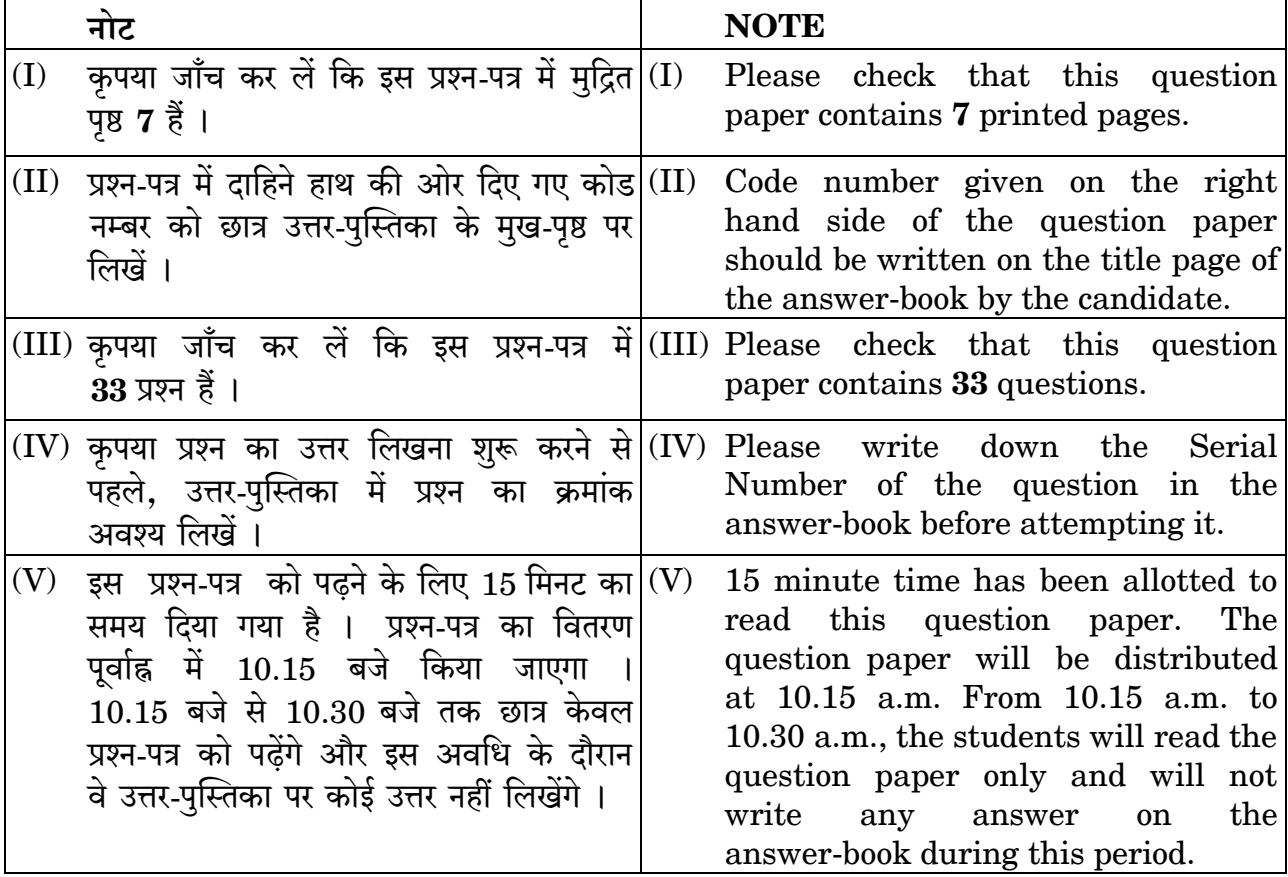

# सूचना भंडारण एवं पुनःप्राप्ति **INFORMATION STORAGE AND RETRIEVAL**

निर्धारित समय : 3 घण्टे Time allowed: 3 hours

अधिकतम अंक : 60 Maximum Marks: 60

1

# सामान्य निर्देश:

निम्नलिखित निर्देशों को बहुत सावधानी से पढ़िए और उनका सख़्ती से पालन कीजिए :

- इस प्रश्न-पत्र में 33 प्रश्न शामिल हैं जिनमें से अभ्यर्थी को सिर्फ 25 प्रश्न करने की ज़रूरत  $(i)$ है ।
- प्रश्न-पत्र दो खण्डों में विभाजित है ।  $(ii)$

### खण्ड क

- बहविकल्पीय प्रश्न । रिक्त स्थान भरिए । सीधे प्रश्न : कुल 12 प्रश्न शामिल हैं जो 1 - 1 अंक के हैं । इनमें से किन्हीं 10 प्रश्नों के उत्तर दीजिए ।
- अति लघु उत्तरीय प्रश्न : इनमें कुल 7 प्रश्न शामिल हैं, प्रत्येक 2 अंक के हैं । इनमें से किन्हीं 5 प्रश्नों के उत्तर दीजिए ।
- लघु उत्तरीय प्रश्न : इनमें कुल 7 प्रश्न शामिल हैं, प्रत्येक 3 अंक के हैं । इनमें से किन्हीं 5 प्रश्नों के उत्तर दीजिए ।

### खण्ड ख

दीर्घ उत्तरीय । निबन्धात्मक प्रश्न : इनमें कुल 7 प्रश्न शामिल हैं, प्रत्येक 5 अंक के हैं । इनमें से किन्हीं 5 प्रश्नों के उत्तर दीजिए ।

### खण्ड क

# (बहविकल्पीय प्रश्न/रिक्त स्थान भरिए/सीधे प्रश्न)

निम्नलिखित में से **किन्हीं दस** प्रश्नों के उत्तर दीजिए ।

- DELNET का पूरा नाम है \_\_\_\_\_\_\_\_\_\_ । 1.
- पुस्तक-प्रेमी से तात्पर्य है बाला का प  $2.$
- CDS/ISIS का विंडोज रूपांतर है \_\_\_\_\_\_\_\_\_ । 3.
- LANs, WANs की अपेक्षा वालि से काम करते हैं। 4.
- फेसबुक और ट्विटर \_\_\_\_\_\_\_\_\_ के उदाहरण हैं। 5.
- विंडोज 2010, MacOS, LINUX तथा Ubuntu \_\_\_\_\_\_\_\_\_\_ के कुछ उदाहरण हैं। 6.
- $PDF = 4$  PDF का पूरा नाम है 7.
- फायरफॉक्स, क्रोम तथा सफारी हैं बाल का सा 8.

 $1 \times 10 = 10$ 

ロ瀬<br>塔線

*General Instructions :*

*Read the following instructions very carefully and strictly follow them :*

- *(i) This question paper contains 33 questions, out of which the candidate needs to attempt only 25 questions.*
- *(ii) The question paper is divided into two sections.*

# *SECTION A*

- *Multiple choice questions / Fill in the blanks/Direct questions : contains total 12 questions of 1 mark each. Answer any 10 questions.*
- *Very short answer type questions : contains total 7 questions of 2 marks each. Answer any 5 questions.*
- *Short answer type questions : contains total 7 questions of 3 marks each. Answer any 5 questions.*

# *SECTION B*

*Long answer / Essay type questions : contains total 7 questions of 5 marks each. Answer any 5 questions.*

# **SECTION A (MCQ/Fill in the blanks/Direct questions)**

*Answer any ten of the following questions. 110=10*

- **1.** DELNET stands for \_\_\_\_\_\_\_\_\_\_\_\_ .
- **2.** Bibliophile means \_\_\_\_\_\_\_\_\_\_\_\_\_\_\_.
- **3.** Windows version of CDS/ISIS is \_\_\_\_\_\_\_\_\_\_\_\_\_ .
- **4.** LANs operate at \_\_\_\_\_\_\_\_\_\_\_\_ speed than WANs.
- **5.** Facebook and Twitter are examples of \_\_\_\_\_\_\_\_\_\_\_\_\_\_\_\_\_.
- **6.** Windows 2010, MacOS, LINUX and Ubuntu are some of the examples of
- **7.** PDF stands for  $\cdot$

\_\_\_\_\_\_\_\_\_\_\_\_\_ .

**8.** Firefox, Chrome and Safari are  $\qquad \qquad$ .

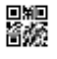

.<br>MID RETHEWALNEDT WATON 470 MAGE AND RETHEWALNEDT WATON 470 N

- किसी विशेष प्रश्न का उत्तर देने के लिए अपनाई गई योजना को कहा जाता है 9.
- बारकोड प्रणाली का उपयोग प्रयोगकर्ताओं को पुस्तक बारकोड़ के लिए होता है। 10.
- $MAN \overline{a}$  नात्पर्य है बाल का सा  $11.$
- $MODEM$  \_\_\_\_\_\_\_\_\_\_\_\_\_\_ का संक्षिप्त नाम है। 12.

# (अति लघु उत्तरीय प्रश्न)

निम्नलिखित में से **किन्हीं पाँच** प्रश्नों के उत्तर दीजिए ।

- संसाधन साझा करना (रिसोर्स शेयरिंग) के तीन प्रमुख लाभों की सूची बनाइए। 13.
- पुस्तकालय स्वचालन के कुछ सॉफ्टवेयर पैकेजों के नाम लिखिए । 14.
- ई-जर्नल्स का वर्णन कीजिए ।  $15.$
- कीवर्ड खोजना क्या है ? 16.
- ब्लॉग किसे कहते हैं ? ब्लॉग लेखन पुस्तकालयाध्यक्ष की कैसे सहायता करता है ? 17.
- पुस्तकालय स्वचालन के लिए किन तकनीकी आधारभूत सामग्री (इंफ्रास्ट्रक्चर) की 18. आवश्यकता होती है ?
- प्रोप्राइटरी सॉफ्टवेयर क्या है ? किसी एक प्रोप्राइटरी सॉफ्टवेयर का वर्णन विस्तारपूर्वक 19. कीजिए ।

## (लघु उत्तरीय प्रश्न)

निम्नलिखित में से **किन्हीं पाँच** प्रश्नों के उत्तर दीजिए ।

- फुल-टेक्स्ट डाटाबेस से आप क्या समझते हैं ? उदाहरण सहित समझाइए । 20.
- मुक्त-स्रोत सॉफ्टवेयर और व्यावसायिक सॉफ्टवेयर में क्या अंतर है ? 21.
- ग्राहक सेवक संरचना (क्लाइंट सर्वर आर्कीटेक्चर) क्या है ? 22.
- पस्तकालय स्वचालन को परिभाषित कीजिए। 23.
- इंफॉर्मेशन एक्सेस डिवाइस का वर्णन कीजिए । 24.
- TCP/IP क्या है ? TCP/IP के एप्लीकेशन लेयर को स्पष्ट कीजिए । 25.
- स्वामित्व पुस्तकालय स्वचालन (प्रोप्राइटरी लाइब्रेरी ऑटोमेशन) सॉफ्टवेयर क्या है ? 26.

 $3 \times 5 = 15$ 

 $2 \times 5 = 10$ 

- **9.** A plan adopted for answering a particular query is called \_\_\_\_\_\_\_\_\_\_\_\_.
- 10. Barcode system is used for books to users.
- 11. MAN stands for  $\qquad \qquad$
- **12.** MODEM is an acronym of \_\_\_\_\_\_\_\_\_\_\_\_\_\_.

# **(Very Short Answer Questions)**

*Answer any five of the following questions.* 2*x5=10* 

- **13.** List three major advantages of Resource sharing.
- **14.** Name some of the library automation software packages.
- **15.** Describe E-journals.
- **16.** What is keyword search ?
- **17.** What is a blog ? How does blog writing help a librarian ?
- **18.** What is the technical infrastructure required for Library Automation ?
- **19.** What is Proprietary software ? Explain any one of the proprietary softwares in detail.

### **(Short Answer Questions)**

*Answer any five of the following questions. 35=15*

- **20.** What do you understand by full-text databases ? Explain with examples.
- **21.** What is the difference between Open-source software and Commercial software ?
- **22.** What is client server architecture ?
- **23.** Define library automation.
- **24.** Describe information access device.
- **25.** What is TCP/IP ? Explain the application layer of TCP/IP.
- **26.** What is proprietary library automation software ?

▓

## खण्ड ख (दीर्घ उत्तरीय/निबन्धात्मक प्रश्न)

निम्नलिखित में से **किन्हीं पाँच** प्रश्नों के उत्तर दीजिए ।

 $5 \times 5 = 25$ 

- खोज युक्ति (सर्च स्ट्रेटेजी) के विभिन्न प्रकार क्या हैं ? बूलियन सर्चिंग तकनीक को स्पष्ट 27. कीजिए ।
- लाइब्रेरी 2.0 से लाइब्रेरी 3.0 किस प्रकार भिन्न है ? पुस्तकालयों में ब्लॉगों की उपयोगिता की 28. चर्चा कीजिए ।
- ई-रिसोर्सेज की मुख्य विशेषताओं का वर्णन कीजिए । ई-रिसोर्सेज का प्रयोग प्रिंट रिसोर्सेज से 29. अधिक सुविधाजनक किस प्रकार है ?
- विषय प्रवेशद्वार (सब्जेक्ट गेटवेज़) क्या हैं ? भारत में अग्रणी विषय प्रवेशद्वारों को सोदाहरण 30. समझाइए ।
- पॉडकास्ट क्या है ? स्पष्ट कीजिए । 31.
- ई-बुक के क्या लाभ हैं ? विस्तार से समझाइए। 32.
- डोमेन नेम के बारे में विस्तार से टिप्पणी लिखिए। 33.

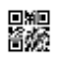

### **SECTION B**

### **(Long Answer/Essay Type Questions)**

*Answer any five of the following questions. 55=25*

喜來

- **27.** What are the different types of search strategy ? Explain Boolean searching technique.
- **28.** How is Library 3·0 different from Library 2·0 ? Discuss the usefulness of blogs in Libraries.
- **29.** Describe the main characteristic of E-Resources. How are e-resources more convenient to use than print resources ?
- **30.** What are subject gateways ? Explain leading subject gateways in India with examples.
- **31.** What is a Podcast ? Explain.
- **32.** What are the advantages of an E-book ? Explain in detail.
- **33.** Write a detailed note on Domain name.